## **Adobe Photoshop 2021 (Version 22.1.1) Download Serial Key License Keygen [Win/Mac] 64 Bits {{ updAte }} 2023**

Installing Adobe Photoshop and then cracking it is easy and simple. The first step is to download and install the Adobe Photoshop software on your computer. Then, you need to locate the installation.exe file and run it. Installing Adobe Photoshop is relatively easy and can be done in a few simple steps. First, you need to go to Adobe's website and select the version of Photoshop that you want to install. Once you have the download, open the file and follow the on-screen instructions. Once the installation is complete, you need to crack Adobe Photoshop. To do this, you need to download a crack for the version of Photoshop you want to use. Once you have the crack, open the file and follow the instructions to apply the crack. After the crack is applied, you can start using Adobe Photoshop. Be sure to back up your files since cracking software can be risky. With these simple steps, you can install and crack Adobe Photoshop.

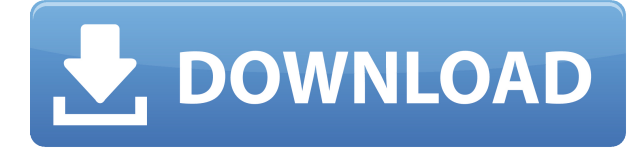

Adobe has long played a supportive role in the creative process, trying to keep noise and imperfections out of photos and fonts, among other things. That continues with improvements to the type tool and new adjustments in the Camera Raw software. The adjustments are easier to control with the new display, and you can make tweaks with a single click of the new Custom Adjustment Panel. Adjustment sliders are now easier to read, and new Camera Presets offer more guidance in making adjustments like Red Eye, Vignette, and Exposure. A new effect called Scene Optimizer helps you sharpen photos, de-blur faces, and improve dynamic range for low-light shots. Free yourself from the mundane task of re-establishing your relationship with a focal point in an image. The app's selective objects tool does more than just connect to the tool or key object and forgo distractor edges. It can now demonstrate how well a point-of-view connection has been established, and it offers new tools for verifying that things are in the right place. If you prefer to learn the manual way, photoshop shows you exactly what it's doing as you use the tool to paint. The "Learn by Doodling" feature lets you see the effect of color-pasting or selections, as well as learn how to make a duplicate layer, fill a layer, or combine two layers on top of each other. Thanks for the review. When updated to Lightroom 5 I noticed my battery drains while working somewhat

quicker on the app. Specifically, when either the Pencil/Pen or both are in use it, I observe (my observations are anecdotal) that the battery drains before it's finished. I didn't notice that during the 3.1 Beta. I'm a happy camper, especially after reading your review!

## **Download free Adobe Photoshop 2021 (Version 22.1.1)CRACK 2023**

**What It Does:** The Spot Healing tool repairs images that have been damaged by bleaching, dust, or other circumstances. It scans the image, and the longer it loads, the easier it may become to see scratches, blemishes, and other similar kinds of damage. **What It Does:** The Pencil tool is designed specifically for drawing over specific areas in the image. This tool creates a new layer of a different color that can be used to create bright color over areas of the image using the Paintbrush tool. The Paintbrush tool is used to move the content of a layer to a different location. Using the regular Brush tool will make the outline of everything that is being painted. Using the Brush tool will remove the original layer content from that area so that anything previously existed will disappear. Using the Eraser tool will remove the layer content from the entire image. **What It Does:** The Eraser tool can be used to delete different parts in a layer, but using the Eraser tool will cause all content added to the layer to disappear. The Masking tool is used to fill in the areas of an image that need to be masked, and this can be used within any layer. You can use both the Pen Tool and the Brush Tool to give your image a unique look. The Pen Tool uses the point of the tool to create clean, well-defined lines. The Brush Tool lets you choose a brush you've made before and applies its effects to your canvas. You can apply the effect to small, medium, or large areas of your image. Use the Clone Stamp to remove small mistakes, such as hairs, wrinkles, or small areas of garbage or to fix it. 933d7f57e6

## **Adobe Photoshop 2021 (Version 22.1.1)License Key 64 Bits {{ lifetime releaSe }} 2022**

Adobe's popular filters that make your images look brilliant are powerful controls you can use to accomplish a huge variety of tasks. Cut Out, Emboss, Pixelate and Film-like filters brighten images and make them look almost as though they were shot with a pro camera. Graphics filters, such as Linework, Pencil, Paint Box and Texture create striking photographic effects. Adjust the color tint using Hue and Saturation. Enhance images by adjusting the overall tone and tint, or apply a matte, soft focus blur or other effects such as the S-shaped curves. Photoshop lets you share your images, save and edit them, and make project files for printing on a home printer using options you may not have seen before. Manage and edit multiple photos, sharpen and improve lighting and color, and fine-tune details for professional results. Take a photo of an old canvas and create an 8 by 10-inch print out to give as a gift. Photoshop makes it easy to make web-ready images for your favorite social media sites including Facebook, Instagram and Twitter. Photoshop is probably top again in the list this year, and for the reason that it is an Adobe product and the one and only photo editing software available out there. It comes with all the features and tools you need to do almost anything you want to with an image. Also, it is a very popular product, so there are further Photoshop tutorials online. While there is no doubt that Photoshop is professional photo editing software, it has also become a powerful creative tool, most of all in the fields of motion graphics and video. In Photoshop CS6 it added a new video editing system, and now it has a new feature allowing users to combine 2 video tracks and create new video files with just one click. And this is only the first step towards future video editing features. Just watch the video and get inspired!

download photoshop cs3 10.0 1 download nik software photoshop cs3 download noiseware photoshop cs3 custom shapes for photoshop cs3 free download free download custom shapes for photoshop cs5 photoshop camera custom shapes free download download custom shapes for adobe photoshop cc photoshop custom shapes tools free download download photoshop adobe cs3 free download photoshop custom shapes

Selections are a key part of image editing. Now with breakthrough refinements powered by Adobe Sensei AI, Photoshop makes selections easier than ever. With sensei's new One-Click Selections, it's easier than ever to evenly select any object in an image. Start with a point and path actions, running the path marker to select an area, or select an object by one click. Users can also run Split and Merge now without having to select the split or merge option in the Actions panel menu, and one-click duplicate, rotate, move, and flip objects, containers, and any other objects in an image. Postflight lets you further fine-tune your good selections with the perspective, alphabetic and size selection tools. Keyboard shortcuts have been a popular feature of Photoshop for many years. Photoshop's new Keyboard Shortcuts preferences now gives users a range of ways to redefine shortcuts they use. Users can now create their own custom profiles with new profiles manager. Smart Sharpen in Photoshop Smart Sharpen is a powerful, automatic technique for obtaining a sharp and natural-looking subject plane for portraits. Set to Workflow options, the best settings will be the ones you choose when you import a dark image into Photoshop. Photoshop MkII blends the best part of Smart Sharpen with Artistic Sharpening to produce an enhanced version that is sharper, more natural, rich with depth and color, with deep edges and a smooth appearance. The popular 3D tools are going dark next year, but thanks to Substance 3D, even when they are not active, Photoshop still delivers performance-ripple-free 3D. This means you can continue to use Photoshop without compromising on performance. Substance 3D tools include a comprehensive 3D suite to help you bring your ideas to life. Work hand-in-hand with the powerful 3D modeling tools to create 3D art objects and apply textures. Parts and sub-parts, section planes, solid sculpting and more will be quickly accessible and easy to use when working with Substance 3D.

Discover how to use the blending modes, include tricks for working with wireframes. Learn what happens under the hood when working with layered images and when working with 4K or 8K images. Make a 3D shape from a 2D image and use a 3D object as a 2D layer. Discover the print path and get tips on how to fix common print problems. This is your authoritative resource for opening and editing Photoshop files. You'll learn numerous file protocols and how to use the Open dialog—even if you don't know what a file type is. This book teaches you how to come up with and design research based on any topic, from time budgets to human communication theory. Does the ambient light of a particular color interfere while editing? If so, the problem might get solved with the help of color correction plugins. With the support of color correction plugins, users are able to easily take images in unnatural color settings, edit and refine worn look out images. You can change the settings of the color correction based on the selection you make. After years of development and improvement, Illustrator got merged with Photoshop. Templates are no longer restricted to digital illustration, but now Photoshop has its very own templates category for its users to create their own. Anything from documents, presentations, business cards, flyers, and more can be created in Photoshop templates. The graphic designing industry is never incomplete without Adobe Photoshop templates. As the name suggests, the clone tool can be used for cloning. There are a couple of versions in Adobe Photoshop that a user can choose from. The first version is the selection based version that is used for cloning the image from a point. Then there's the regular version with the help of which swap places can be cloned. Apart from that, the clone tool can be used for cloning

entire objects from an original. It is useful to a user, when a user have too many images and it is difficult to select an image from the group, after all.

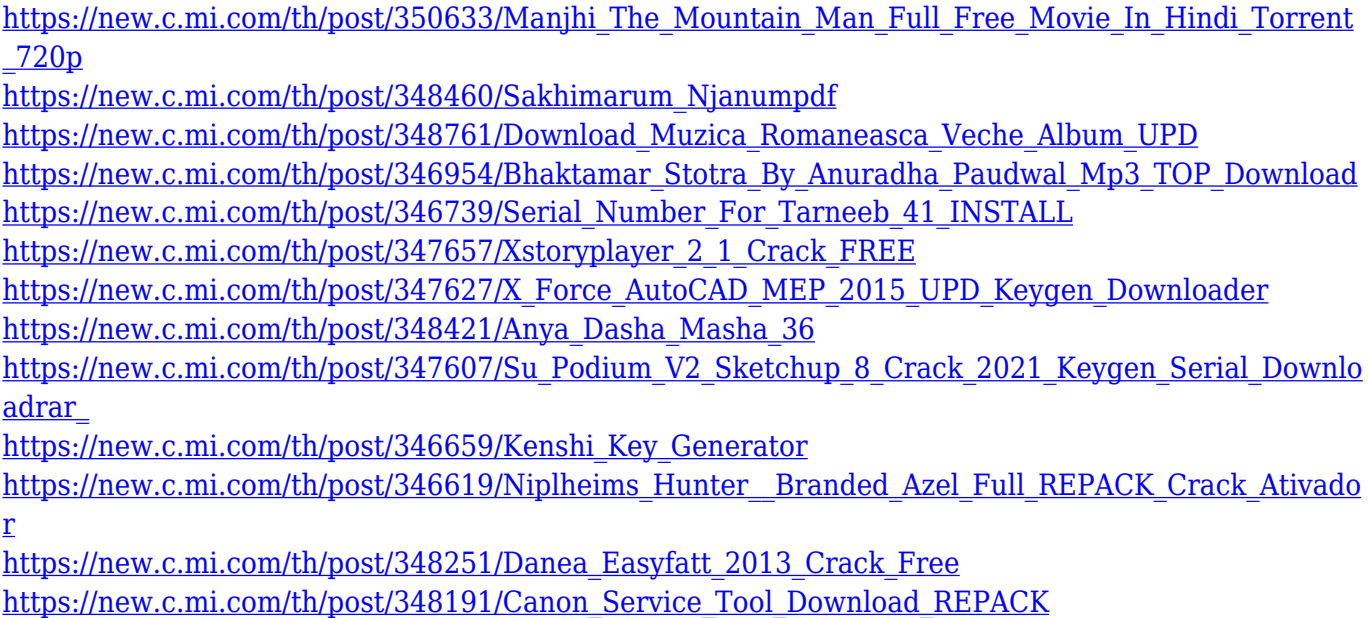

Adobe Photoshop is a photo editing application that is primarily used for photo retouching, but is also used for a variety of other photo editing applications. It made its debut in 1984, as a 4button version of a product of the same name. Adobe Photoshop CS5 as a professional photo editor, and also as a creative shop product, it is very powerful and has provided its customers with amazing picture-editing tools. Adobe Photoshop is used in digital imaging. There are other applications that have made a special place for themselves too. Adobe Photoshop is a graphic design tool and a digital retouching application software, that is used to modify photographs taken by the applicant. It is generally used in the automatic picture processing and gives the aesthetic touch to the pictures with the help of numerous manipulation tools as in the Photoshop Elements software. This software allows the users to edit photographs. They can enhance the photographs with additional filters and effects that are available with the Adobe Photoshop software. While Photoshop showcases its more robust feature set, you can also explore extending your creative abilities. For instance, there are many free online programs like Sketch App and Painter that allow you to draw, paint, cut, and refine designs. Photoshop add-ons like the Maker Pro Editor Suite and the new Photoshop Sketch Plugin enable you to draw with your smartphone or tablet and share your creations right within Photoshop.

"We are pleased to be working with Adobe in making the web a more immersive and interactive experience that Photoshop users on desktop and mobile devices can use wherever they are," said Joe Gebbia, CEO, Flickr. "The Cloud workspace allows anyone to easily access Photoshop even when they don't have the desktop app, and Share for Review enables anyone to edit images online on the web. This will make it much easier for crowdsourced photographers to create great images and work together in the editing process. • New Photoshop tools – The new Delete Tool and Fill Tool. In earlier versions of Photoshop, there was no easy way for users to mask out a group of objects in an image. Now, when you select an object, such as a car, with the Select tool and mouse over the surrounding area, Photoshop shows a translucent crop tool. The user can now click to choose the areas to be masked out and then click again to select and delete the object. • New Serif (serif) graphic that makes letter edges clear and more consistent. Many typography and design professionals have found that the new Serif tool makes the edges of letters and other type more clear and consistent. The tool was introduced with the release of Photoshop CC in 2015 and makes it even easier to edit font areas and select and delete any unwanted parts of a letter. • Content-Aware Scaling. Content-aware Scaling works with images at high resolution to make them smaller, without sacrificing quality. Users can adjust the size of a document and create smaller versions of that document at any resolution without losing the quality.